# **Distribution EOLE - Tâche #34715**

Scénario # 33912 (Terminé (Sprint)): EOLE 2.9 : simplifier la gestion NTP (Revoir ntpdate/ntpd/sysemctl-timesyncd)

# **Adapter le diagnose pour les divers logiciels NTP.**

13/10/2022 08:48 - Benjamin Bohard

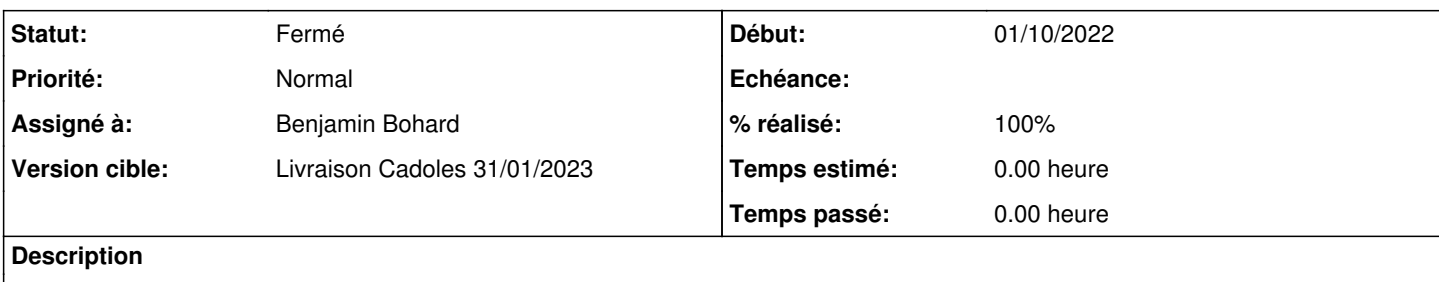

### **Révisions associées**

### **Révision 749eb970 - 20/10/2022 12:14 - Benjamin Bohard**

Utiliser la commande adaptée pour le diagnostic.

Ref #34715

### **Révision dd95ccbe - 20/10/2022 15:19 - Benjamin Bohard**

Tenter de récupérer la variable ad\_address, utiliser container\_ip\_addc sinon.

Ref #34714 Ref #34722

### **Historique**

## **#1 - 13/10/2022 08:48 - Benjamin Bohard**

*- Statut changé de Nouveau à En cours*

#### **#2 - 13/10/2022 11:38 - Benjamin Bohard**

La méthodologie pour vérifier la synchronisation du serveur ne semble pas pouvoir s'appuyer sur un outil générique :

Sur serveur avec systemd-timesyncd

```
# ntpstat
Unable to talk to NTP daemon. Is it running?
```

```
ntpdate -q
13 Oct 11:39:17 ntpdate[33844]: no servers can be used, exiting
```
#### Sur un serveur avec ntp

```
# timedatectl
                                   Local time: jeu. 2022-10-13 11:32:14 CEST
                         Universal time: jeu. 2022-10-13 09:32:14 UTC
                                       RTC time: jeu. 2022-10-13 09:32:14
                                     Time zone: Europe/Paris (CEST, +0200)
System clock synchronized: yes
                                NTP service: n/a
                       RTC in local TZ: no
```
## **#3 - 26/10/2022 11:12 - Benjamin Bohard**

*- Statut changé de En cours à À valider*

### **#4 - 26/10/2022 11:13 - Benjamin Bohard**

*- % réalisé changé de 0 à 100*

## **#5 - 10/11/2022 15:04 - Ludwig Seys**

*- Statut changé de À valider à Résolu*

## **#6 - 08/12/2022 10:28 - Joël Cuissinat**

*- Statut changé de Résolu à Fermé*

*- Restant à faire (heures) mis à 0.0*